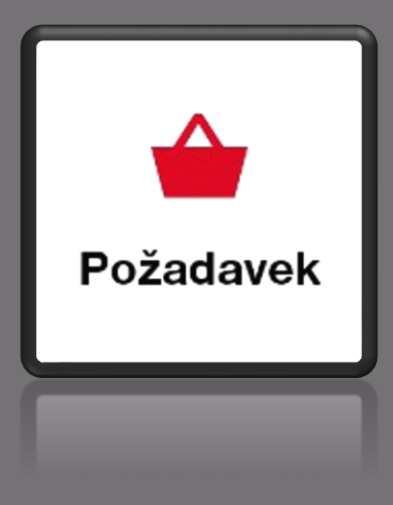

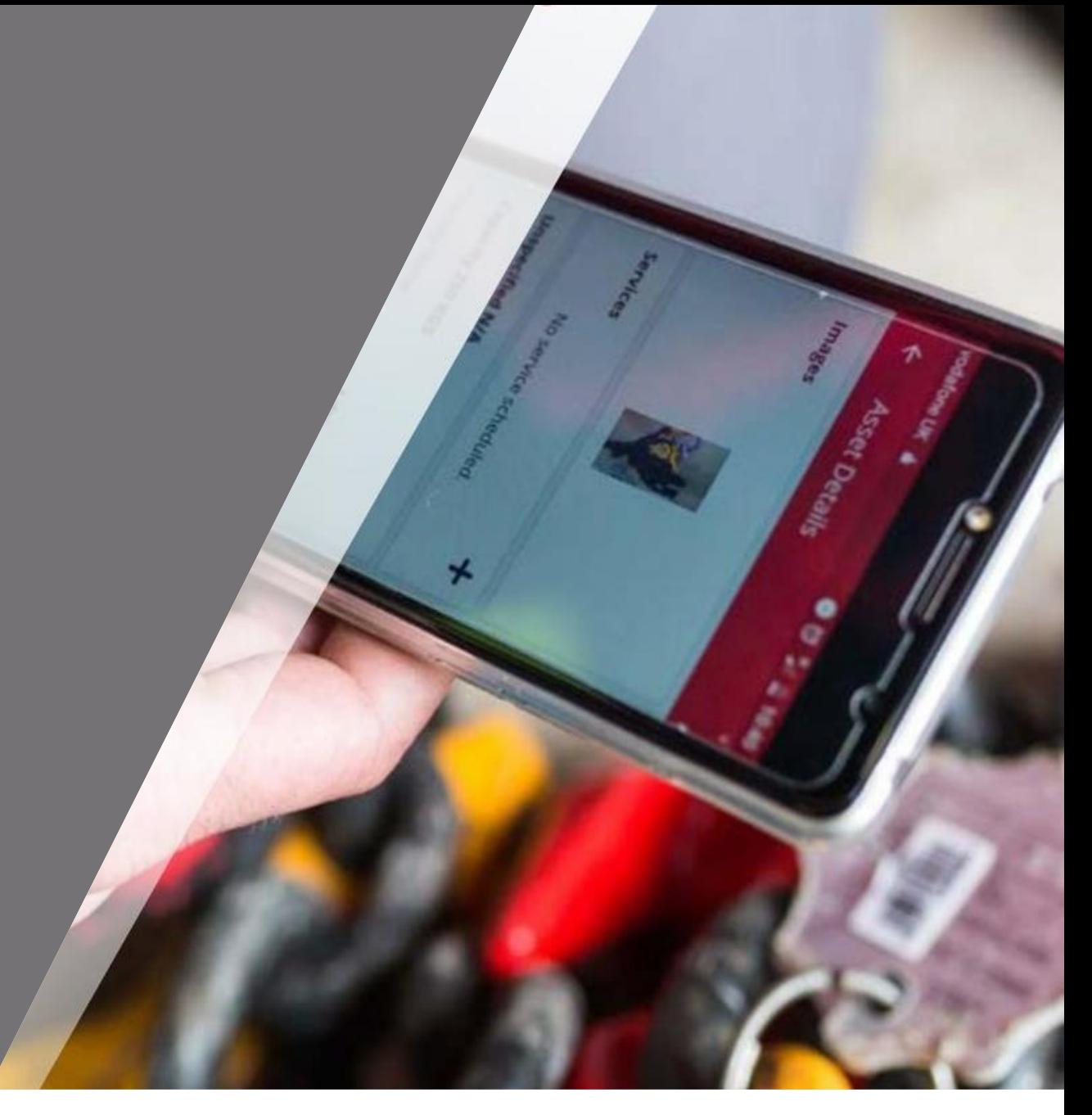

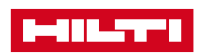

#### **Požadavek**

**Možnost digitálně předat informaci / požadavek (např. do skladu), z důvodu potřeby připravit a mít dostupný majetek nebo vybavení v konkrétní den pro konkrétní osobu**

### **Aktivace této funkcionality je možná pouze skrze webové rozhraní**

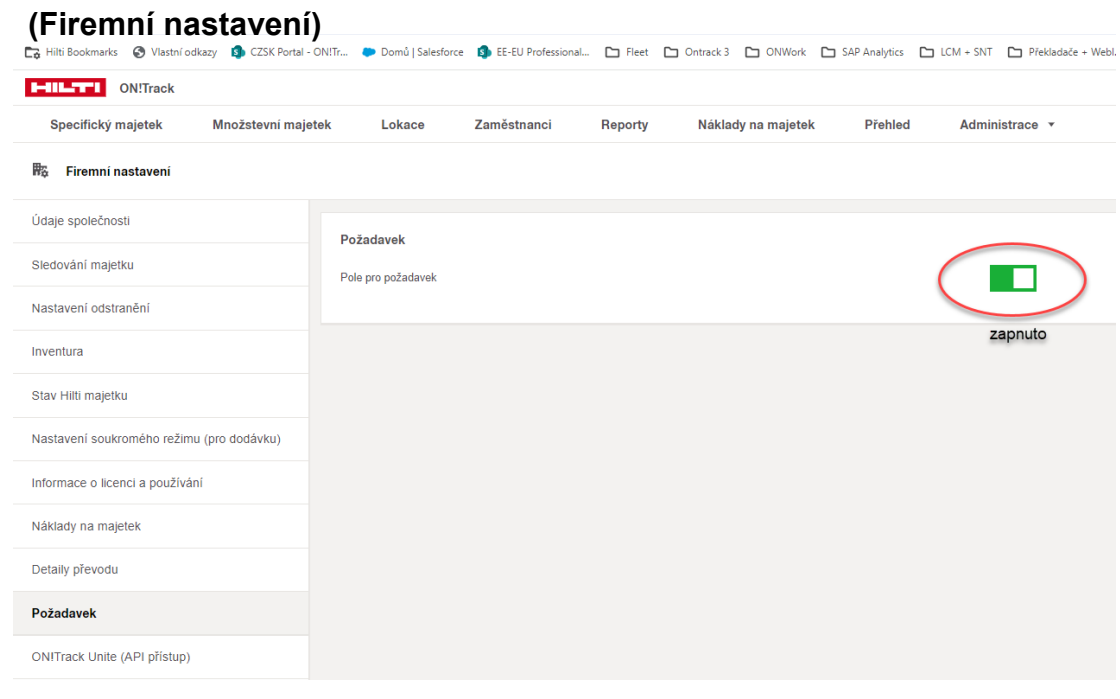

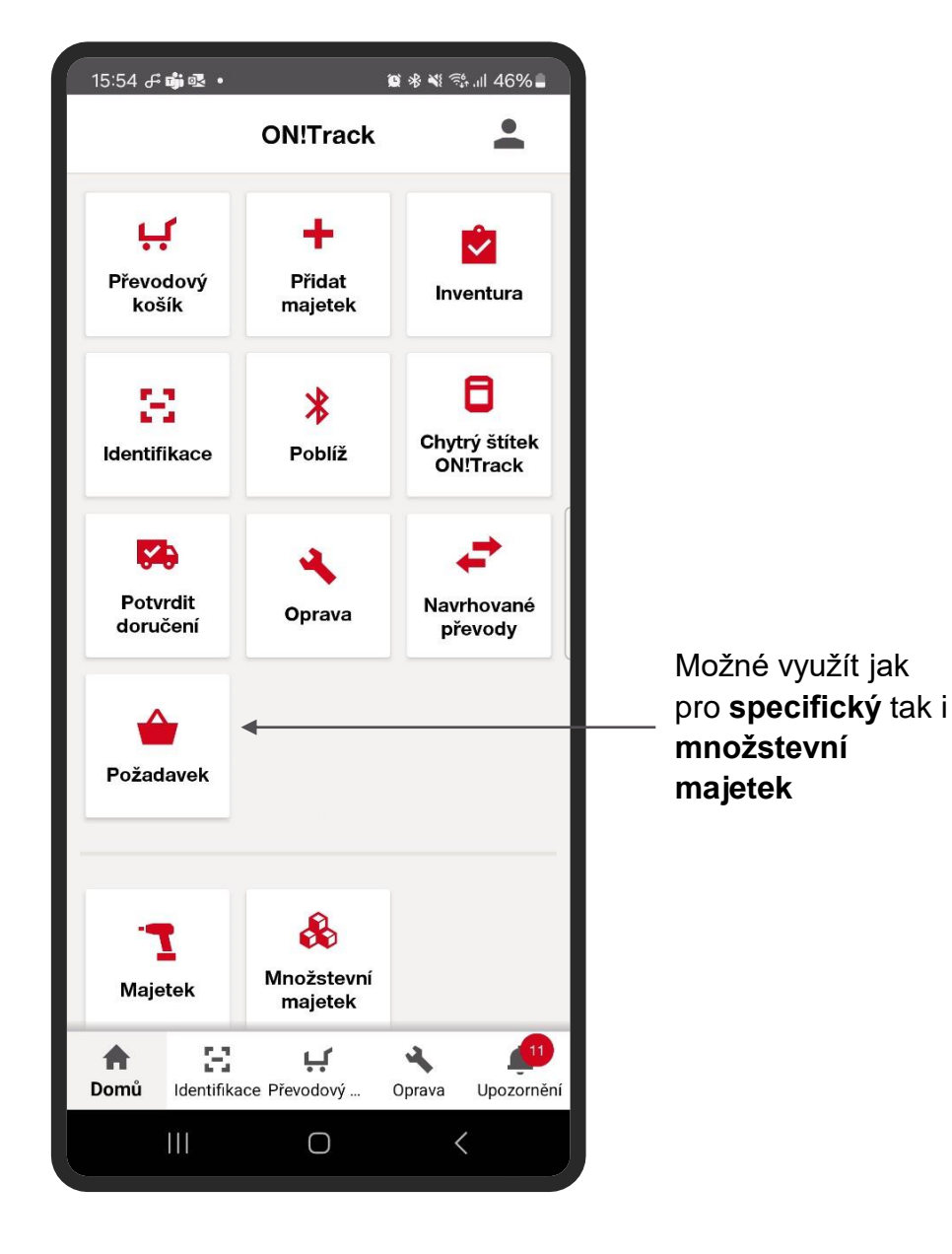

**Ikona s počtem vybraného majetku (požadavků)**

Slouží jako informace o aktuálním výběru počtu majetků

Můžete zadat vyšší počet majetku, bez ohledu na aktuální dostupnost na lokaci

**+**

**\_**

Přidání majetku do košíku

Odebrání majetku z košíku

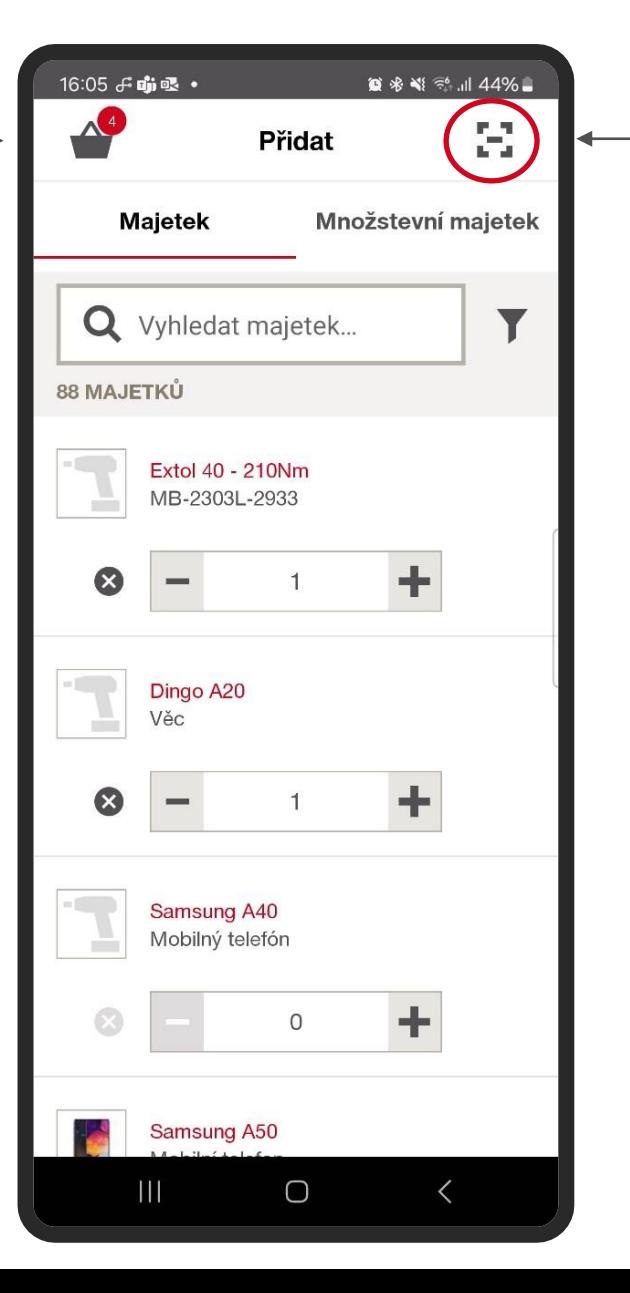

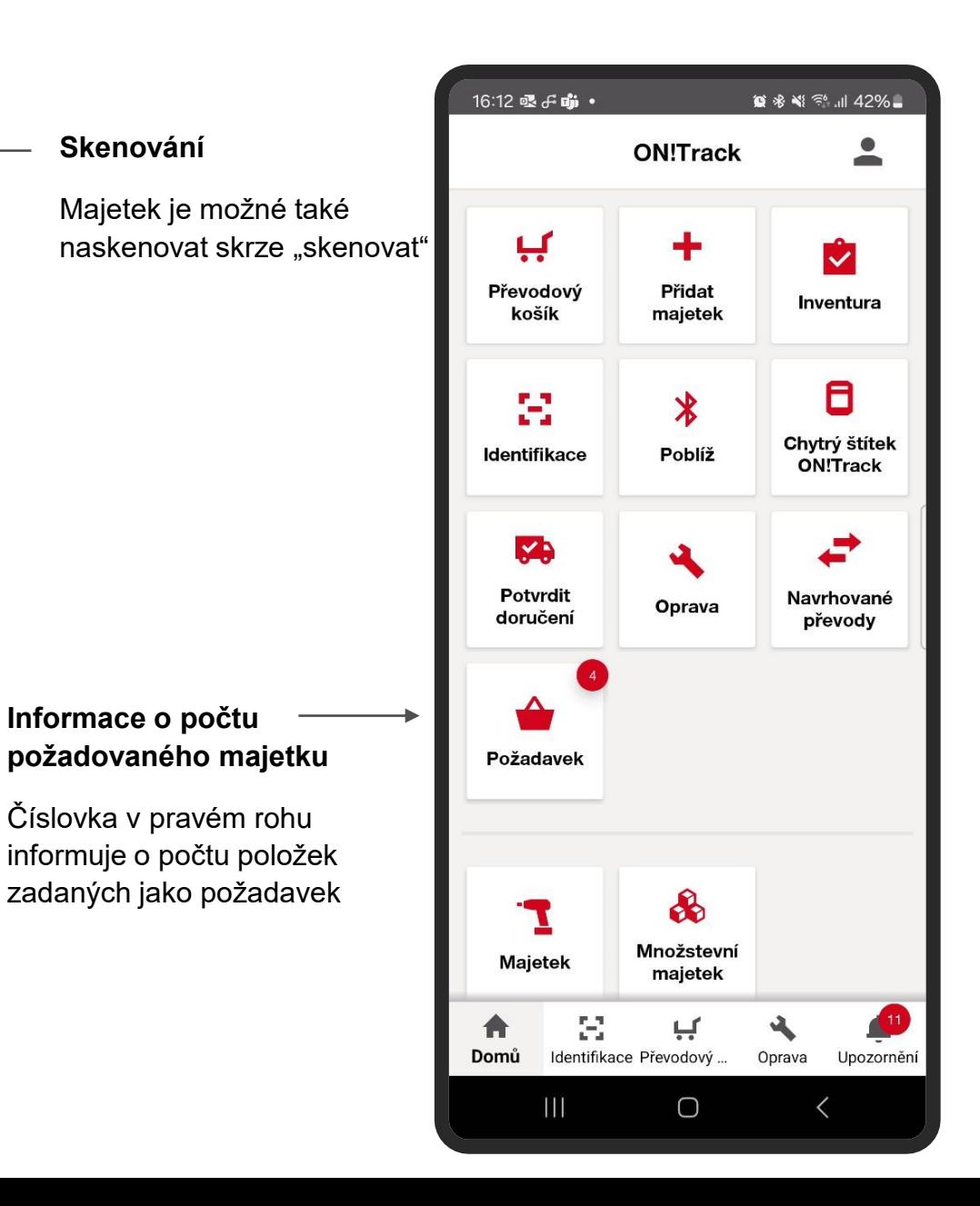

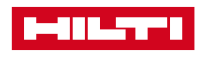

#### **Souhrnný soupis požadovaného majetku**

Lze dále upravovat (přidáváte nebo odstranit nepotřebné položky

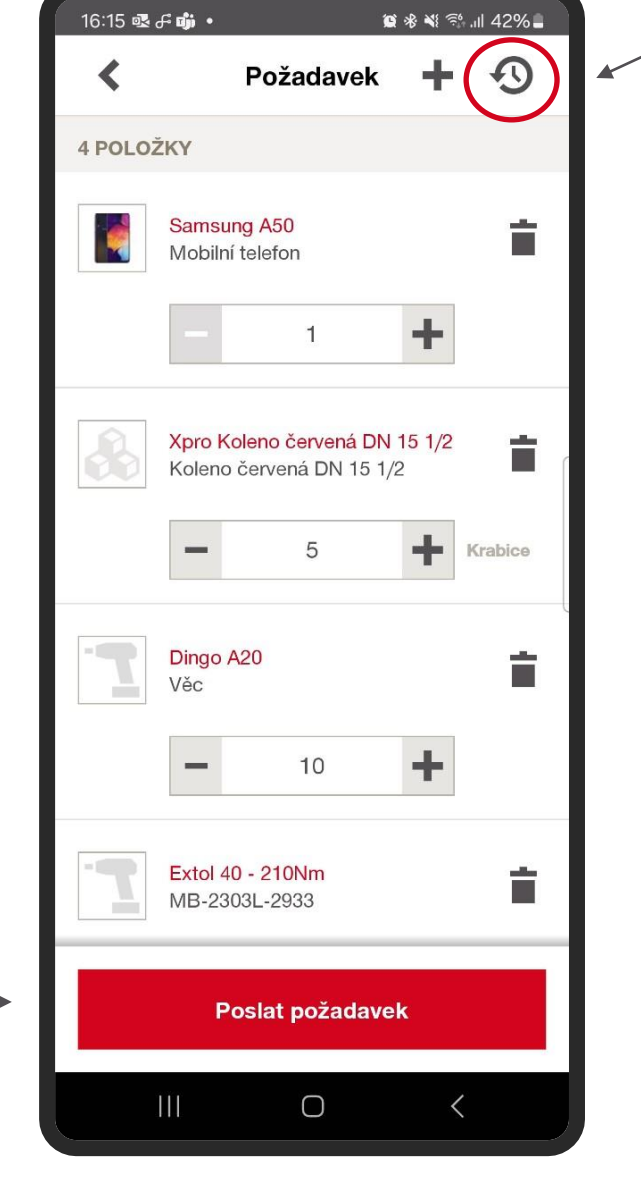

### **Seznam Požadavků**

Rychlý přehled stavu zadaných požadavků uživatele

• Otevřeno

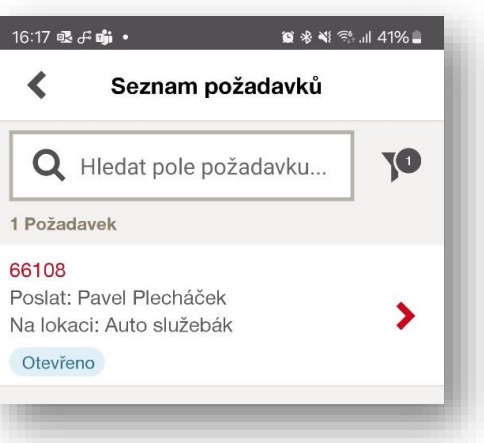

### **Zaslání požadavku**

Po kontrole potvrďte stisknutím tlačítka

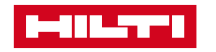

#### **Podrobnosti o Požadavku**

Vyberte ze seznamu komu požadavek budete posílat

#### **Termín**

Kdy budete potřebovat mít majetek k dispozici

Pro jakou lokaci (vyberte ze seznamu)

Pro jakého zaměstnance (vyberte ze seznamu)

#### **Možnost doručení**

Informace zdali budete vyzvedávat ve skladu anebo budete chtít doručit na stavbu

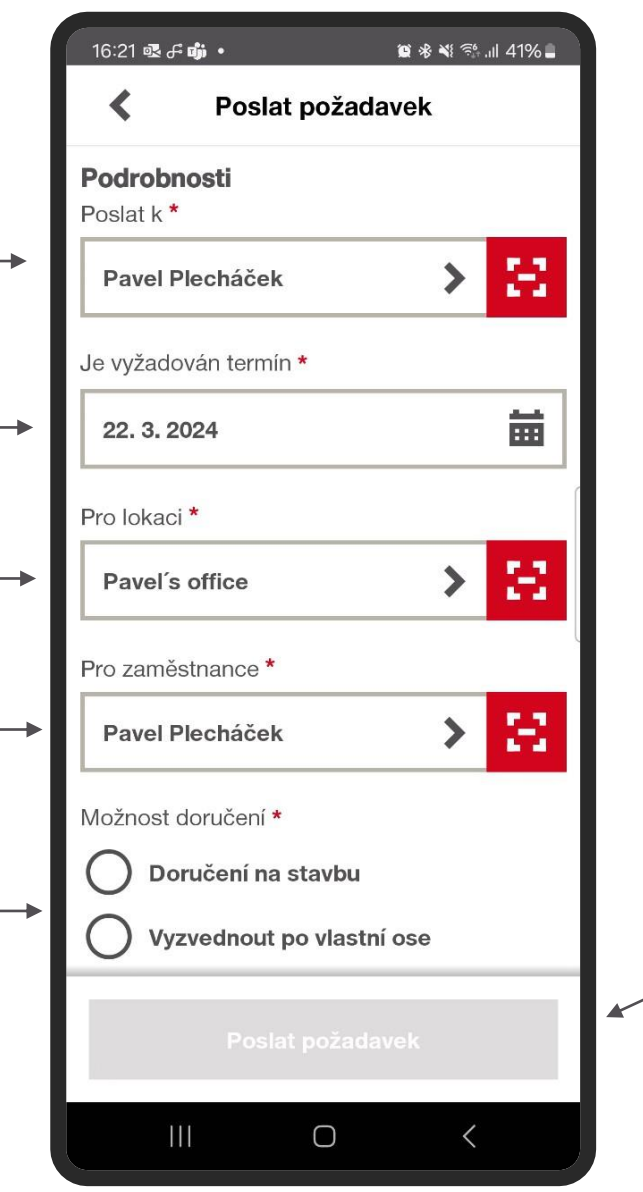

## **Seznam Požadavků**

Rychlý přehled stavu zadaných požadavků uživatele

• Otevřeno

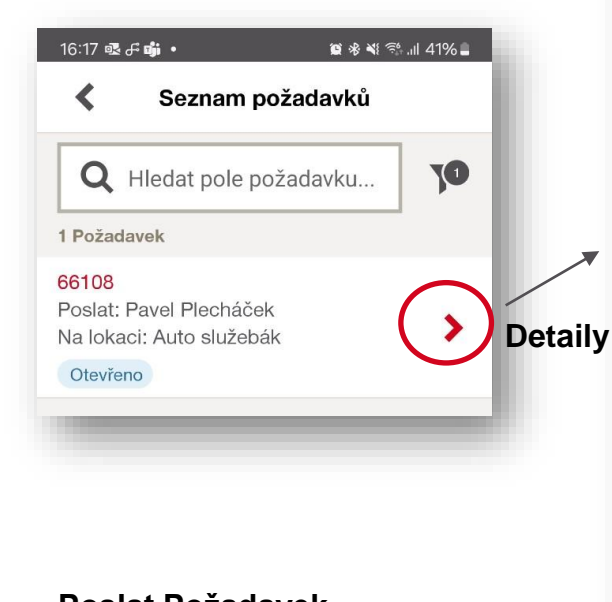

### **Poslat Požadavek**

Pole se aktivuje po výběru doručení (povinné pole)

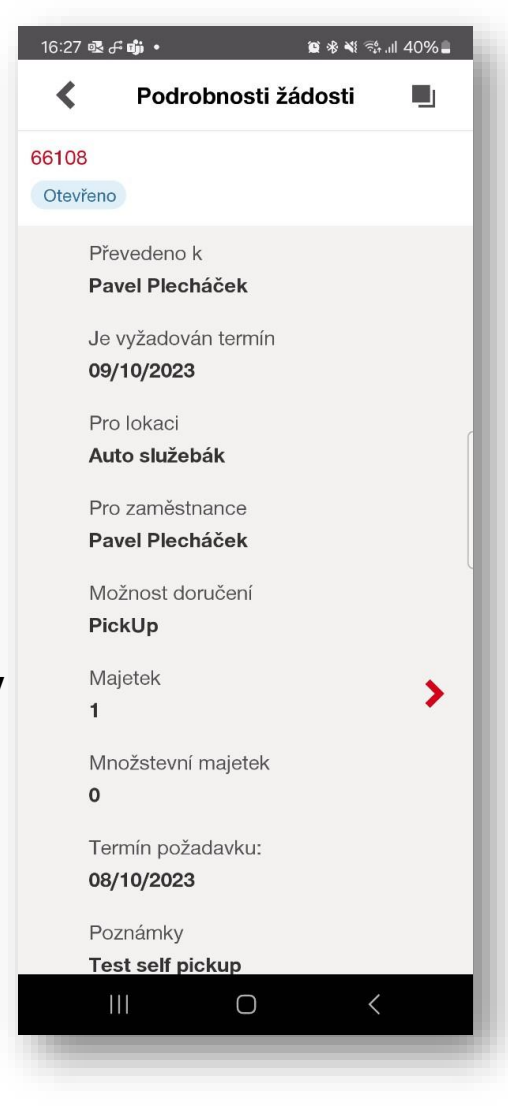

![](_page_4_Picture_17.jpeg)

# FUNKCE "POŽADAVEK" / WEBOVÉ ROZHRANÍ

**Potvrzení požadavku je aktuálně možné pouze ve webové aplikaci** 

Viz Upozornění / Požadované pole

Upozornění  $\bullet$ L

![](_page_5_Picture_46.jpeg)

![](_page_5_Picture_5.jpeg)

## FUNKCE "POŽADAVEK" / WEBOVÉ ROZHRANÍ

![](_page_6_Picture_135.jpeg)

Informace k požadavku

- ID požadavku (unikátní č
- Pro jakou lokaci
- Na kdy je vyžadováno
- Pro koho je vyžadováno
- Komu poslat (předat)
- Počet majetků (položek)
- Termín kdy bylo požádáno

![](_page_6_Picture_136.jpeg)

**Pro vybavení požadavku máte na výběr 3 akce:**

- **Dokončit požadavek = vše bude připraveno**
- **Dokončit částečně = např. není vše skladem**
- **Odmítnout požadavek = není skladem nebo neoprávnění požadavek**

![](_page_6_Picture_137.jpeg)

![](_page_6_Picture_16.jpeg)

Zrušit